### **1. Minimum System Requirements**

- a. Android device (smartphone or tablet) running Android v7.0 or later (as of e-Bridge v11.2.0.1)
- b. Android device with the Google Play Store installed and must have a Google Account logged in (to receive push notifications for new messages via Firebase Cloud Messaging (FCM))
- c. If any Mobile Device Management (MDM) software is used, access to microphone and camera must be allowed for sending voice, picture or video messages. Android device must also be able to receive push notifications via Firebase Cloud Messaging (FCM).
- d. If using the Location Tracking feature, Android device MUST have a built-in GPS receiver.

### **2. Network Requirements**

The following ports need to be open in any firewalls between the Android device and the internet for e-Bridge to communicate:

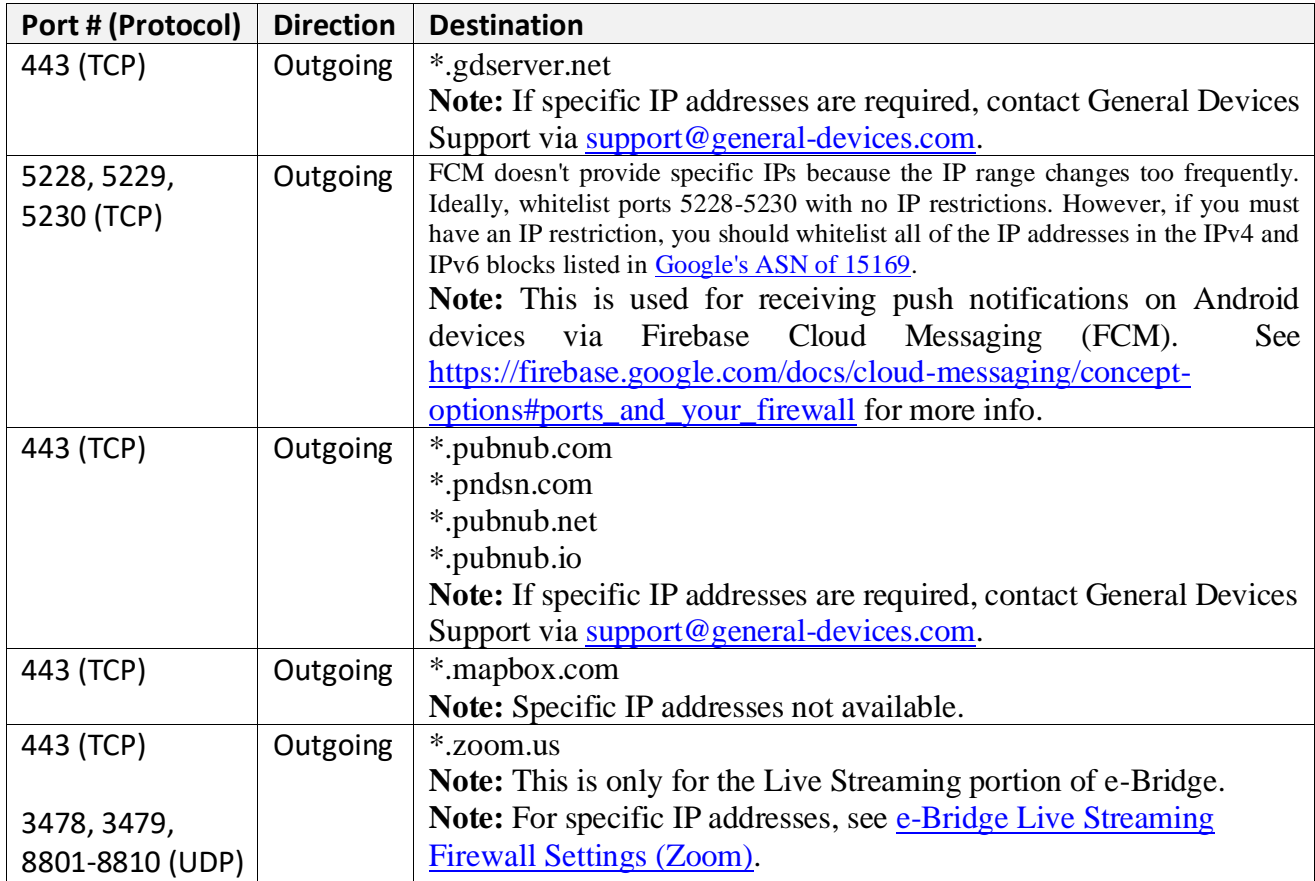

**Note: If any Web Security Gateways are used (such as Websense, Zscaler, McAfee Web Gateway, Bluecoat, Barracuda, etc), the above sites must be whitelisted in them as well.** 

# **e-Bridge App Requirements (Android)**

## **3. Third Party App Requirements**

The following file types may not open by default on Android (depending on device). GD recommends the following third party apps to open these file types:

a. TIF files – Fast Image Viewer Free